**Борисов Владислав Александрович,**

обучающийся, Ангарский государственный технический университет, e-mail: borisovlad\_98@bk.ru **Пудалов Алексей Дмитриевич,**

к.т.н, доцент, Ангарский государственный технический университет, e-mail: puddim@rambler.ru

## **ОБЗОР ИНТЕРАКТИВНЫХ ПРИЛОЖЕНИЙ КАК ЭФФЕКТИВНЫХ СРЕДСТВ ОБУЧЕНИЯ**

## **Borisov V.A., Pudalov A.D. REVIEW OF INTERACTIVE APPLICATIONS AS AN EFFECTIVE MEANS OF TEACHING**

**Аннотация**. Рассмотрены примеры обучающих приложений для смартфонов как возможные способы получения знаний и навыков. Выделены ключевые особенности их устройства и произведён анализ их сильных и слабых сторон.

**Ключевые слова:** смартфон, приложение, обучение, сжатость, практичность, прикладной характер.

**Annotation**. Several examples of training applications for smartphones are considered as possible ways to gain knowledge and skills. The key features of their design are highlighted and their strengths and weaknesses are analyzed.

**Keywords**: smartphone, application, training, conciseness, practicality, applied character.

С распространением информационной техники людям с каждым днём становился доступен всё больший объём информации об окружающем мире. Новейшие технические разработки, научные открытия в различных сферах или новости о событиях в мире – всё это вызывает неподдельный интерес у прогрессивно развивающихся молодых людей. Это привело к тому, что информация для массового потребителя стала подаваться в виде ряда коротких, простых и запоминающихся тезисов, предоставляемых без особого контекста. Как пример, можно рассмотреть мнимый выпуск новостей, в котором сообщается: в городском зоопарке появился новый зверь, астрономы открыли новую звезду, в стране снизились цены на автомобили. Перечисленные новости никак не связаны между собой, контекст не затронут, но новая информация человеком усвоена.

Как результат, сложившаяся информационная обстановка сформировала новый тип восприятия окружающего мира и, как следствие, новый формат мышления, которое в настоящее время часто называют «клиповым мышлением». Этот феномен распространён среди молодого поколения [1-3].

Термин «клиповое мышление» начал использоваться в психологии в середине 90-х годов. Это связано с тем, что в это время набирало популярность такое культурное явление как музыкальные клипы. Ролики с видеорядом, представляющим собой набор ярких несвязанных образов, являлись наглядной аналогией такого типа мышления [1-3].

Люди с акцентированно клиповым мышлением имеют ряд особенностей восприятия информации, которые весьма чётко выделяются, если сравнить «клиповый» образ мышления с «понятийным».

Клиповому мышлению свойственно наиболее эффективно осваивать краткие и ёмкие блоки знаний, которые могут быть между собой вовсе не связаны из-за разного типа содержащейся информации. Это связано с тем, что взамен анализа изучаемого вопроса, свойственного понятийному мышлению, клиповое восприятие работает на запоминание ряда фактов.

Также молодому поколению свойственно весьма лёгкое переключение внимания с одного процесса на другой, например, переключаться с решения задачи по математике на чтение книги. При этом клиповому мышлению свойственна сложность в длительной концентрации на конкретном занятии.

При клиповом усвоении информации наиболее эффективно воспринимаются знания, привязанные к каким-либо ярким образам, вызывающим эмоциональный отклик. Зачастую, это приводит к тому, что мозг при обработке информации начинает устанавливать между различными её фрагментами эмоциональные связи взамен логическим, что, в конечном итоге, мешает рациональному мышлению [4].

Для большей наглядности, сравнение основных особенностей двух условных типов мышления приведены в таблице 1.

Таблица 1

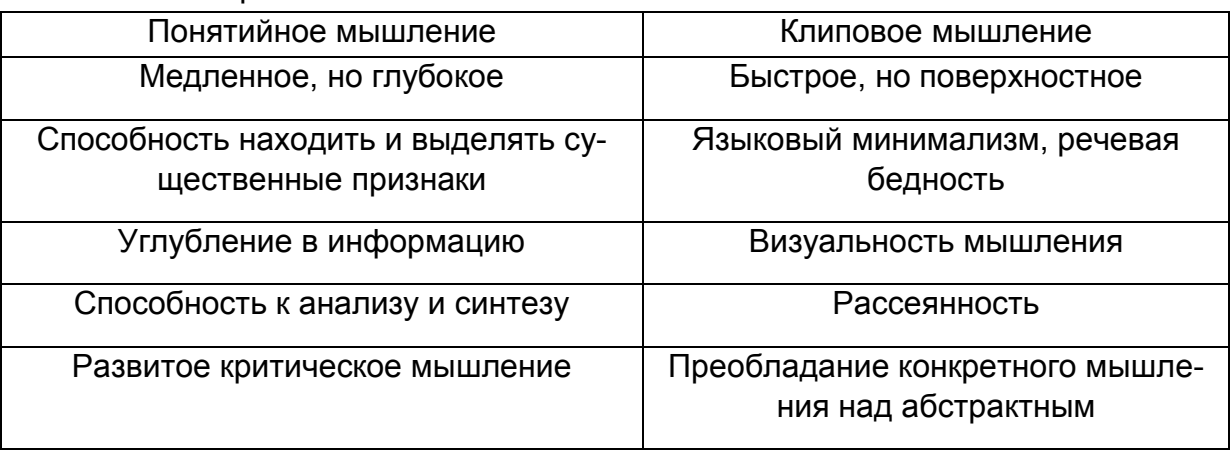

Сравнение клипового и понятийного типов мышления

Такое явление, как клиповое мышление, в настоящий момент времени имеет массовое распространение. Примером, демонстрирующим это, может быть количество зарегистрированных российских пользователей на момент 2020 года в социальной сети TikTok, что представлено на рисунке 1 [5].

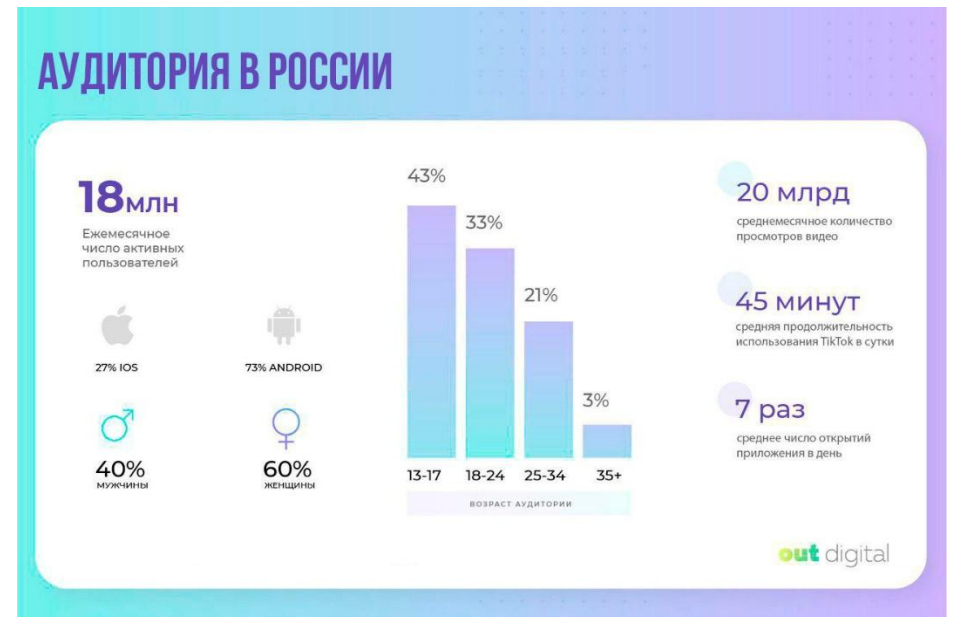

Рисунок 1 – Статистика аудитории социальной сети TikTok в России

Такого рода приложение является как идеальным продуктом для потребления людьми с преобладающим клиповым мышлением, так и тем источником. что способствует распространению этого феномена. Это наглядно видно по приведённой на рисунке 1 статистике, демонстрирующей что основной аудиторией, являются пользователи в возрасте от 13 до 17 лет.

С учётом описанных тенденций, можно заключить, что классический формат приобретения навыков или знаний может быть не всегда эффективен для современного человека. Это связано и с распространением клипового мышления, и с ускоряющимся темпом жизни общества.

Одним из способов решить эту проблему могут быть обучающие приложения для смартфонов. В настоящее время это наиболее актуальное средство, так как смартфоны являются доступной и распространённой электронной техникой. Об этом, например, свидетельствует количество импортированных смартфонов в Россию по итогам 2020 года, которое составило 43,3 миллиона устройств [6].

Обучающие приложения в основной своей массе являются весьма доступными для рядового пользователя, в основном через встроенный в смартфоны по умолчанию магазин цифровой дистрибьюции GooglePlay. Распространяться приложения могут бесплатно, условно бесплатно и платно.

Для анализа методик обучения в приложениях для смартфонов был произведён обзор двух приложений: Simpler - приложение по обучению английскому языку, и SoloLearn - приложение для изучения языков программирования.

Simpler - достаточно популярное на рынке приложение для изучения английского языка [7]. На рисунке 2 видно количество оставленных отзывов в GooglePlay на странице приложения.

## Simpler - выучить английский язык проще простого

Goodvas Education

 $\star \star \star \star \star \overline{507.547}$  2

E Everyone

Рисунок 2 – Страница приложения Simpler

Приложение является условно бесплатным и имеет некоторые ограничения при использовании. Simpler представляет собой набор из 3–х разделов, каждый из которых имеет своё внутреннее деление.

Первым является раздел с уроками, представленный на рисунке 3, которые делятся на три составляющие.

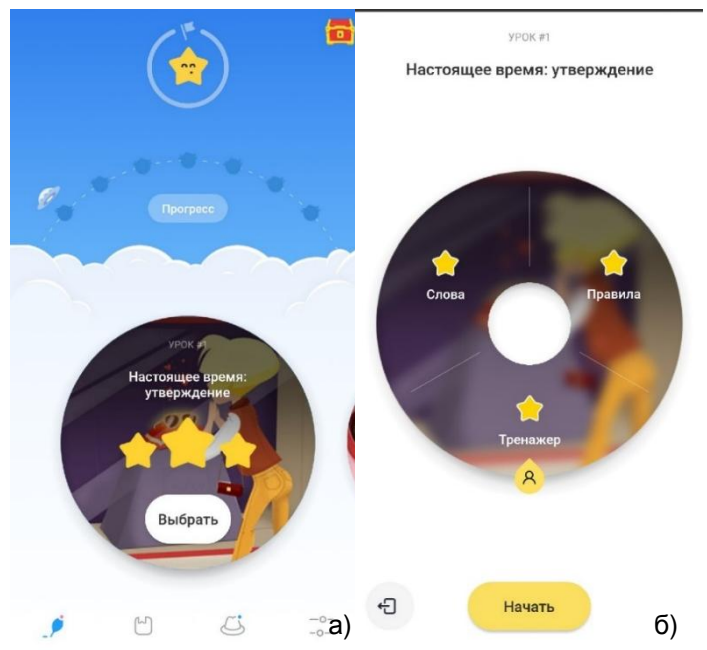

Рисунок 3 – Раздел приложения с уроками (а), разделы внутри урока (б)

Раздел с уроками устроен следующим образом: приложение случайным образом выбирает одну из заранее заготовленных групп уроков, относящихся к одной общей теме, и предлагает пользователю поочерёдно проходить их для перехода к следующей группе уроков. Чем дальше идёт продвижение в приложении, тем более сложные темы предлагаются к изучению.

Каждый урок представляет собой три блока: правила, слова и тренажёр.

По результатам прохождения каждого блока пользователю выставляется оценка в виде звёздочки, что позволяет ему отлеживать собственный прогресс в обучении.

Примеры содержимого каждого из блоков представлены на рисунке 4.

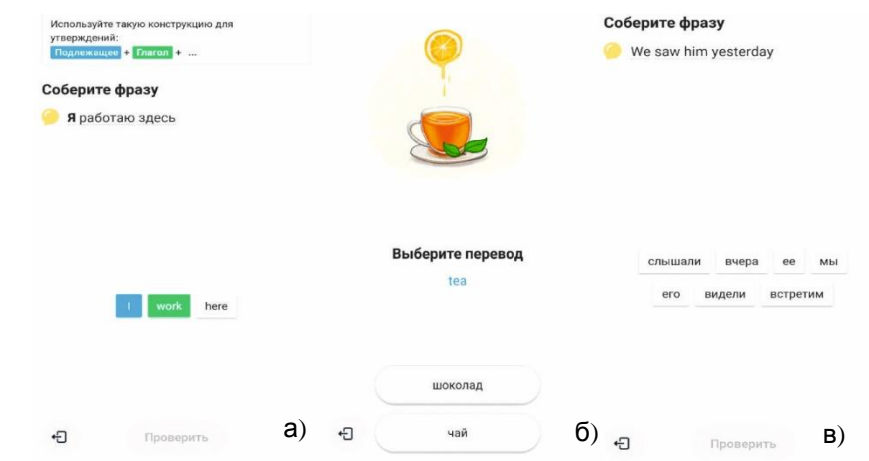

Рисунок 4 – Блок с правилами (а), блок со словами (б), первый вариант упражнения (в)

Правила в соответствующем разделе написаны кратко и в тезисном виде. При этом к тексту идёт дополнение в виде цветной блок-схемы. Приложение активным образом использует приёмы из мнемоники - совокупность приёмов, помогающих запоминать различные знания с привязкой их к цвету. Вместе с кратким изложением правила даётся небольшой пример в виде фразы, разделённой на части. Пользователь собирает их в одно предложение самостоятельно, что способствует лучшему усвоению материала.

Раздел со словами представляет собой набор картинок с подписью на английском. Пользователю предлагается выбрать правильный вариант перевода на русский. Так как он делает это самостоятельно, а не просто пролистывает набор картинок с подписью на английском и с последующим переводом, в его голове успевает выстроиться ассоциация между ярким изображением на картинке и тем, как изображённый там объект называется в английском языке. Также, для лучшего запоминания, после выбора правильного варианта перевода, приложение озвучивает то, как читается слово по-английски. По желанию, пользователь может добавить интересное ему слово в специальный словарь, и при каждом запуске приложения ему будет предлагаться повторить все слова из этого словаря.

В тренажёре человек может проверить свои знания на практике посредством выполнения следующих типовых заданий:

- составить из предложенных слов перевод предложения с английского на русский.

- составить из предложенных слов перевод предложения с русского на английский.

- ввести перевод вручную,

- прослушать короткую фразу на английском и выбрать правильный вариант перевода услышанного.

13

После завершения блока занятий необходимо пройти итоговый экзамен, представляющий собой совокупность различных заданий из прошедших уроков. Так как заданий для тренажёра заготовленно довольно много, шанс на повторение уже решённых задач минимален.

Ещё одним разделом приложения является записная книжка, в которой хранятся: слова, отложенные в словарь, изученные правила, краткие лекции по пройденному материалу, обобщающие несколько связанных между собой тем.

Третьим разделом является, так называемый, «режим детектива», представляющий собой поле, позволяющее на практике применить полученные знания в текстовой игре-детективе, представленной на рисунке 5.

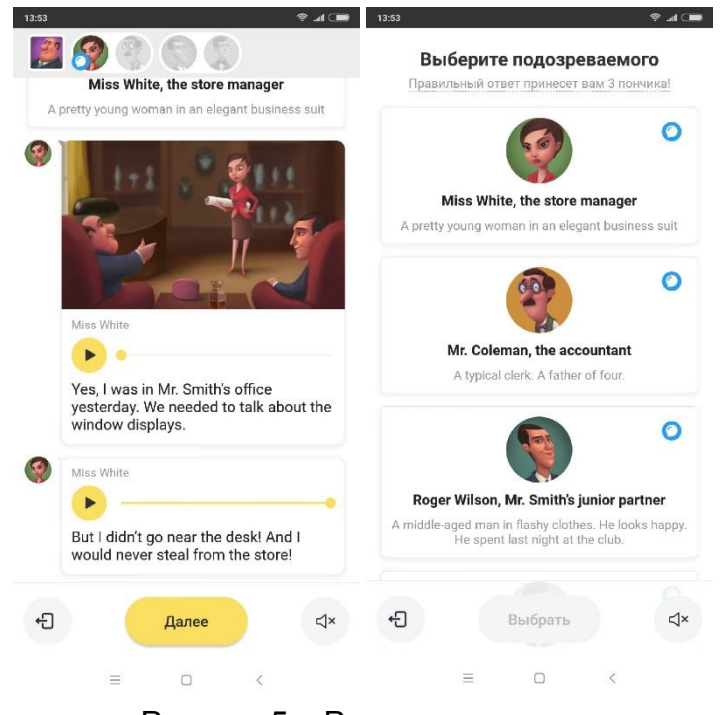

Рисунок 5 – Режим детектива

Игроку поэтапно рассказывается некоторая история о каком-либо преступлении, например, о краже алмаза из ювелирного магазина. После этого следует ряд диалогов с персонажами истории и, при этом, потенциальными подозреваемыми, каждый из которых рассказывает свою версию событий. В конце игры пользователю предлагается выбрать подозреваемого, которого он считает виновным. Так как целью игры является практика английского языка, а не дедуктивных навыков, совершить верный выбор не составляет особого труда.

Диалог может быть представлен как в виде текста, так и в виде записаной речи с возможностью показать текст сказанного в случае, если игроку что-то было не понятно. Также по нажатию на любое слово

подсвечивается его перевод, а само слово по окончанию игры пользователю предлагается добавить в словарь.

По итогу игры у человека появятся различные ассоциативные связи, например, перевода какого-то нового для него слова с рассказанной ему историей или конкретным персонажем этой истории. Эти ассоциативные связи позитивно скажутся на процессе обучения, так как позволят обучающемуся лучше запомнить какие-либо слова.

Все описанные возможности приложения объединяет одна общая черта: все они построены по принципу дробления информации на небольшие, но ёмкие, части. Это означает, человек, решивший изучить новый язык, сможет делать это в короткие промежутки времени. При необходимости, пользователь может прекрашать обучение, не боясь того, что прерывает процесс на середине, что затруднит возобновление обучения.

Так как речь идёт об изучении языка, стоит отметить, что основным мыслительным процессом тут является процесс запоминания. При изучении, например, программирования этого будет недостаточно, так как в этой дисциплине необходимо не просто помнить факты, но и уметь решать с их помощью задачи различной сложности. Это требует иного подхода к обучению, который рассмотрен примере приложения SoloLearn.

SoloLearn также является достаточно популярным приложением, но уже в сфере обучения программированию. По данным GooglePlay приложение также имеет более полумилиона отзывов, что можно увидеть на рисунке 6.

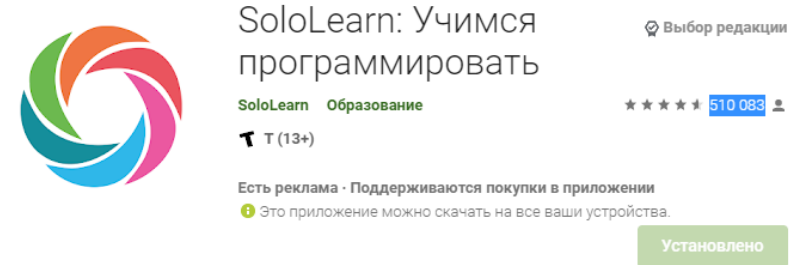

Рисунок 6 - Страница SoloLearn в GooglePlay

Однако стоит отметить, что на официальном сайте приложения указывается число более 43 миллионов зарегистрированных пользователей по всему миру [8].

Рассматриваемое приложение также является условно бесплатным с ограничениями, аналогичным Simler: не доступны практические задания и возможность переходить на новый раздел до окончания предыдущего.

Важно отметить, что Sololern помимо обучающего приложения является ещё и социальной сетью с возможность общаться с другими пользователями, делиться с ними какими-либо своими наработками, например, собственными программами. Но наиболее важным является возможность спросить совет у других пользователей в случае возникновения каких-то трудностей. Это выгодно выделяет SoloLearn на фоне конкурирующих приложений. представляющих собой набор коротких лекций и простых в решении задач.

Основная часть приложения представляет собой страницу с доступными для прохождения курсами, как показано на рисунке 7. В настоящий момент доступным для изучения является достаточно большой спектр языков программирования, среди которых есть, например, C, C++, Java, Phyton.

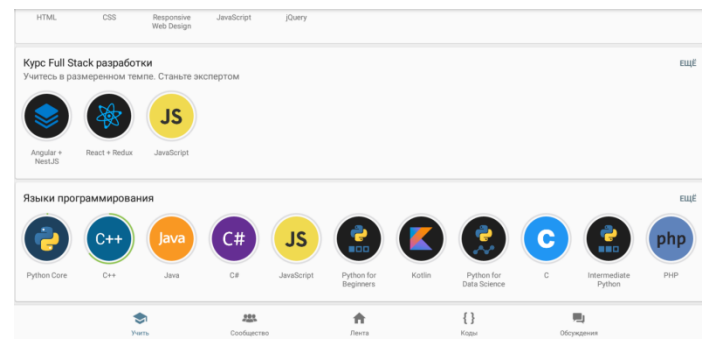

Рисунок 7 - Страница с выбором курса обучения в приложении

Курсы представляют собой набор из нескольких разделов, каждый из которых состоит из нескольких уроков. Например, в курсе с языком программирования C++ имеется 8 разделов по 10 уроков в каждом, как показано на рисунке 8.

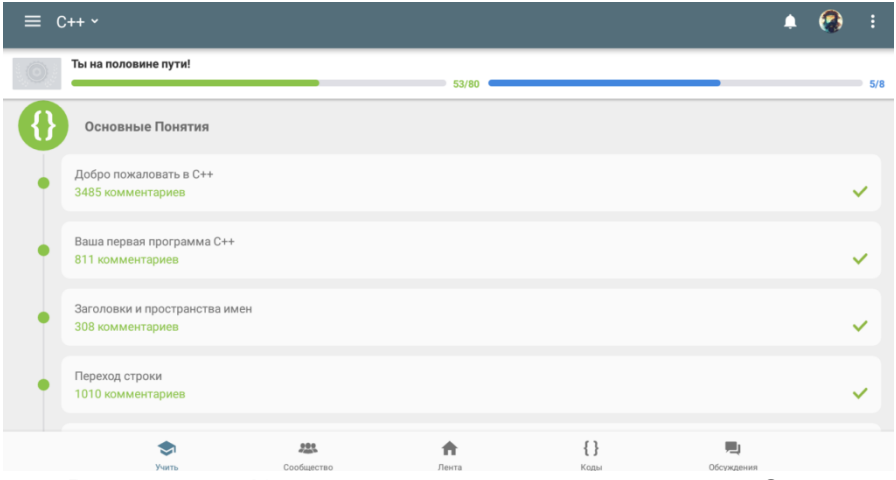

Рисунок 8 - Курс по языку программирования С++

Уроки в приложении представляют собой ряд страниц, на которых кратко и тезисно описывается суть проходимой темы, как показано на рисунке 9. К этому также прикладывается небольшой код для демонстрации, с которым пользователь может взаимодействовать через встроенную среду разработки.

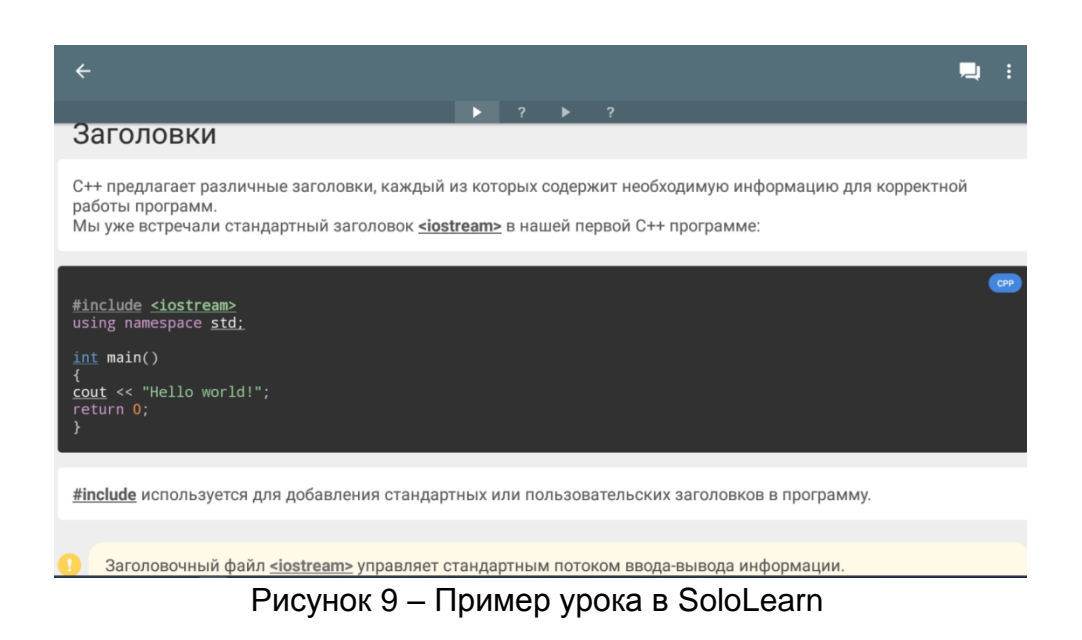

Наиболее важной особенностью приложения являются его практические задания. Они представлены в виде логической задачи, часто прикладного характера, которую пользователю предлагается решить. В отличие от Simpler, в SoloLearn пользователю требуется проявить творческий ПОДХОД для выполнения упражнения. так как в этом и состоит задача любого потенциального программиста. Практичекие задания существуют как в каждом отдельном уроке, так и в конце каждого раздела. Последние именуются как «проекты» и требуют от пользователя проявить максимальное количество навыков, преобретённых в ходе прохождения курса.

За счёт подачи изучаемого материала в виде коротких блоковов Sololearn также подходит для использования людьми, имещими возможность обучения в короткие промежутки свободного времени. Используемые методы обучения окажутся достаточно эффективными для человека с акцентированно клиповым восприятием информации.

Отрицательной стороной обоих рассмотренных приложений является крайне поверхностная подача материала. Например, в приложении SoloLearn в курсе по C++ не поднимается вопрос применения ссылок на данные в теме указатели». является достаточно важным аспектом «про **YTO** B программировании на этом языке. Также важно отметить, что практические задания в обоих приложениях не являются достаточно сложными, чтобы требовать вдумчивого решения. В SoloLearn в задачах зачастую не требуется составить свой алгоритм для решения задачи, а просто дописать пару строк в уже предложенный авторами код, чтобы тот заработал корректно.

Исходя из проведённого исследования, можно сделать вывод, что приложения для смартфонов могут быть успешно использованы для обучения, так как они соответствуют современному ритму жизни человека. Благодаря таким приложениям люди могут использовать промежутки своего свободного

времени для получения новых знаний. Используемые методики обучения подходят для молодого поколения с акцентированно клиповым восприятием информации. При этом, из-за достаточно поверхностного обучения, – приложения нельзя рассматривать как единственный источник получения образования. Однако, их можно применять либо с целью сознательного поверхностного изучения материала, либо, как дополнение к более классическому формату обучения посредством учебников и работы с преподавателем.

## **ЛИТЕРАТУРА**

1. Пудалов А.Д. Проблемы преподавания в ВУЗе в современных условиях // Современные технологии и научно-технический прогресс: Учебнометодическая конференция: Техническая кибернетика. Химия и химические технологии. Строительство. Гуманитарные науки. – Ангарск : АГТА. 2010.

2. Пудалов А.Д. Клиповое мышление – современный подход к познанию // Сборник научных трудов: Кибернетика и физико-математические науки. Химия и химическая технология. Строительство. Общественные науки и лингвистика. Экономика. Техника безопасности. Спортивная медицина. Общие вопросы учебно-методической работы. – Ангарск : АГТА, 2011.

3. Пудалов А.Д. Некоторые проблемы современного подхода к процессу преподавания в техническом ВУЗе // Международный научно-методический симпозиум «Современные проблемы многоуровневого образования» – Ростовна-Дону : Издательский центр ДГТУ, 2011.

4. ОТКРЫТАЯ НАУКА. Клиповое мышление как феномен современного общества [сайт]. [2021]. URL: https://cyberleninka.ru/article/n/klipovoe-myshleniekak-fenomen-sovremennogo-obschestva (Дата обращения 10.04.2021).

5. XBEEP. Тик Ток - очень эффективный канал рекламы [сайт]. [2021]. URL: https://seoxbeep.ru/uslugi-i-tseny/reklama-v-tik-tok (Дата обращения 10.04.2021).

6. ComNews.ru. Отчет об импорте мобильных телефонов в Россию в 2020 году [сайт]. [2021]. URL: https://www.comnews.ru/content/213085/2021-02-12/2021 w06/otchet-ob-importe-mobilnykh-telefonov-rossiyu-2020-godu#:~:text=По%20 итогам%202020%20года%20в,всего%20объема%20(29%2C1%20млн%20штук) (Дата обращения 11.04.2021).

7. ООО "Гудвас". Simpler [сайт]. [2021]. URL: https://goodvas.com/ (Дата обращения 09.03.2021).

8. SoloLearn, Inc. SoloLearn Learn to code for free! [сайт]. [2021]. URL: https://www.sololearn.com (Дата обращения 09.03.2021).